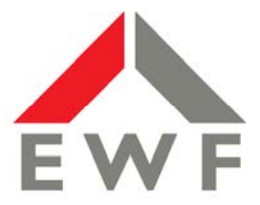

## **Energie Waldeck-Frankenberg GmbH**

## **Hochlastzeitfenster nach § 19 Abs. 2 Satz 1 StromNEV**

Letztverbraucher mit atypischem Verbrauchsverhalten können nach § 19 Abs. 2 Satz 1 der Stromnetzentgeltverordnung (StromNEV) ein Sonderentgelt für die Netznutzung beantragen.

Ist aufgrund vorliegender oder prognostizierter Verbrauchsdaten oder aufgrund technischer oder vertraglicher Gegebenheiten offensichtlich, dass der Höchstlastbeitrag eines Letztverbrauchers vorhersehbar erheblich von der zeitgleichen Jahreshöchstlast aller Entnahmen der jeweiligen Netz- oder Umspannungsebene abweicht, so haben Betreiber von Elektrizitätsversorgungsnetzen diesem Letztverbraucher in Abweichung von § 16 StromNEV ein individuelles Netzentgelt anzubieten, das dem besonderen Nutzungsverhalten des Netzkunden angemessen Rechnung zu tragen hat.

Die mit dem Netznutzer zu treffende Vereinbarung über ein reduziertes Netzentgelt gemäß § 19 Abs. 2 Satz 1 StromNEV unterliegt der Genehmigungspflicht durch die Bundesnetzagentur (BNetzA) und erlangt erst nach Vorliegen des Genehmigungsbescheides ihre Gültigkeit.

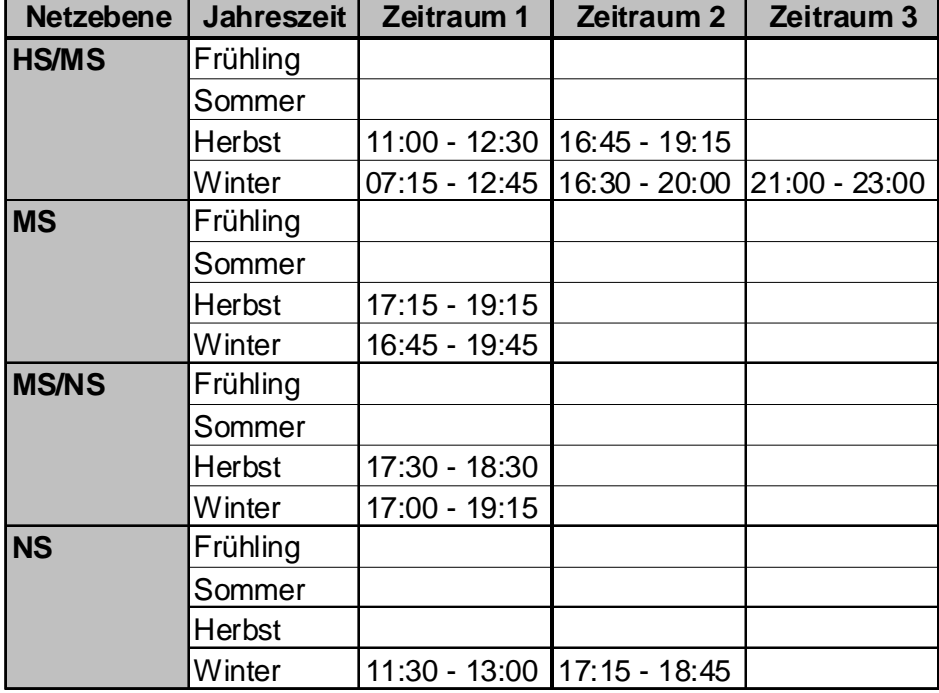

Hochlastzeitfenster gem. Leitfaden BNetzA zur Genehmigung von individuellen Netzentgelten nach § 19 Abs. 2 S. 1:

Die Hochlastzeitfenster sind ausschließlich an Werktagen gültig. Wochenenden, Feiertage und maximal ein Brückentag sowie die Zeit zwischen Weihnachten und Neujahr gelten grundsätzlich als Nebenzeiten.

Die Jahreszeiten sind gem. Leitfaden der BNetzA folgendermaßen definiert::

Frühling: 01.03. – 31.05. Sommer: 01.06. – 31.08. Herbst: 01.09. – 30.11. Winter 01.12. – 28./29.02.

Zur Inanspruchnahme des Sonderentgelts müssen weiterführende Bedingungen erfüllt sein. Diese orientieren sich ebenfalls am Leitfaden der Bundesnetzagentur.